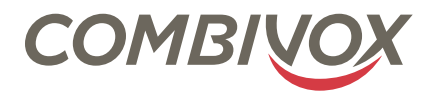

# ESEMPIO GENERICO STRALCIO DEL MANUALE PER LA PROGRAMMAZIONE DELLA CHIAVE DÌ PROSSIMITÀ ATTENERSI SCRUPOLOSAMENTE AL MANUALE ORIGINALE COMBIVOX

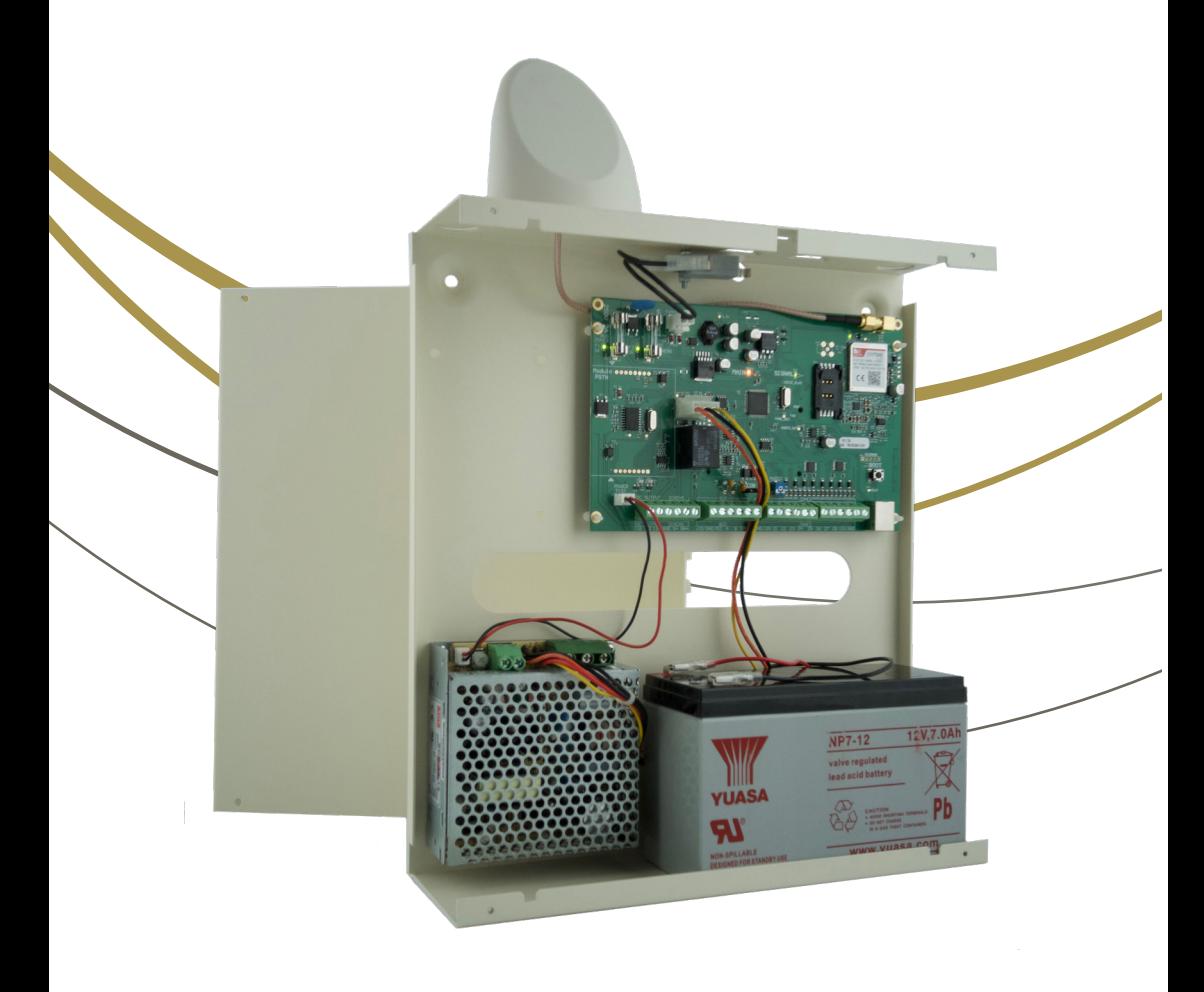

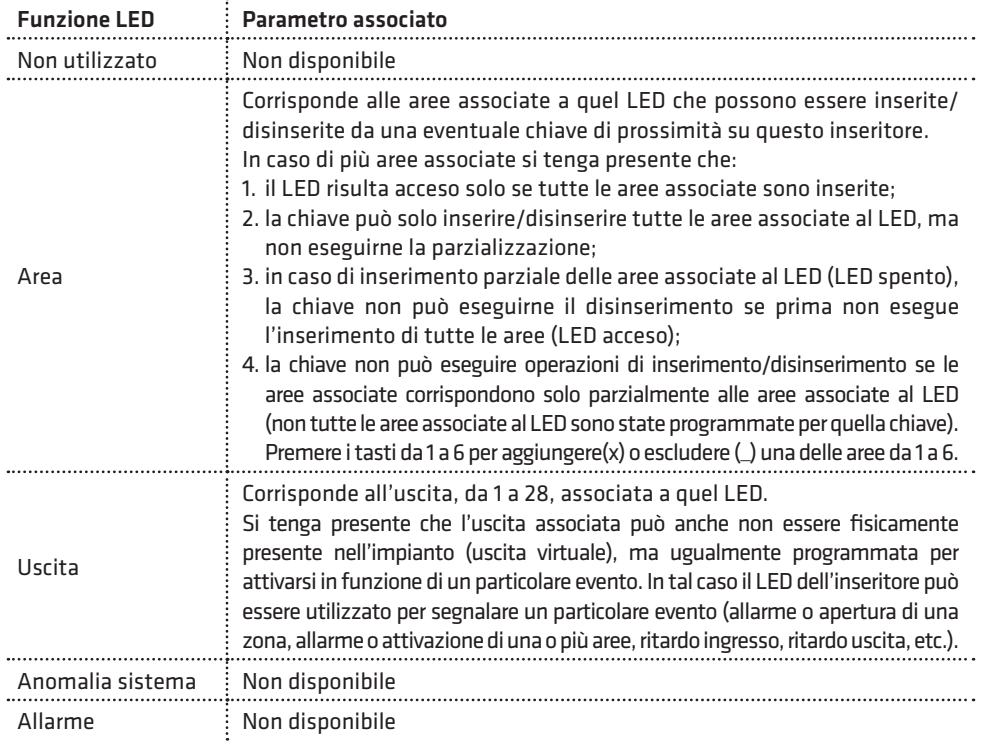

## INSERITORE 1 5)MESS.VOC.

Messaggi guida vocali: consente di abilitare la riproduzione di messaggi audio vocali durante le funzioni di inserimento/ disinserimento ed esecuzione comandi, tramite modulo audio amplificato abbinato all'inseritore.

INSERITORE 1 6) GEST GUAST BUS Gestione guasto BUS: è possibile abilitare o disabilitare la gestione della segnalazione di allarme (tramite sirena e/o chiamate telefoniche), in caso di guasto o taglio fili sul BUS 485 (nessun collegamento su BUS). Se disabilitato, l'evento viene solo memorizzato in archivio eventi.

## • Programmazione chiavi

MODULI SU BUS 3)FUNZ.CHIAVI

Consente di programmare le chiavi di prossimità (transponder),utilizzate in associazione con gli inseritori su BUS, e le relative funzioni sui vari inseritori. Ogni chiave è identificata da un numero da 1 a 24, indicante la posizione in cui sono programmate in centrale.

Una chiave di prossimità può essere programmata solo mediante apprendimento del codice, da parte della centrale, attraverso la lettura di uno degli inseritori collegati alla stessa. Si tenga presente che un inseritore è abilitato a leggere il codice della chiave solo se lo stesso appartiene alla lista dei moduli riconosciuti dalla centrale (si veda il paragrafo "Apprendimento dei moduli su BUS" a pag.69). In caso contrario, l'avvicinamento di una chiave al lettore non provoca alcun effetto.

## **COMBIVOX**

#### FUNZ.CHIAVI 2)VERIF.CHIAVE

Verifica chiave: consente di verificare se una chiave risulta programmata e, in tal caso, restituisce il numero identificativo della posizione della chiave da 1 a 24. L'attivazione di questa funzione avvia una temporizzazione di 60 secondi entro cui avvicinare la chiave a uno degli inseritori collegati alla centrale. Un bip lungo insieme con l'accensione contemporanea di tutti i LED dell'inseritore, conferma l'avvenuto apprendimento del codice della chiave.

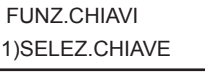

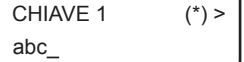

Consente di programmare una nuova chiave o di modificarne i parametri di funzionamento relativi.

Dopo aver selezionato la chiave in base al numero identificativo da 1 a 24, è possibile, tramite tastiera alfanumerica, inserire una etichetta di testo descrittiva della chiave in questione che più specificatamente la identifichi all'interno della centrale (max. 16 caratteri). Un asterisco tra parentesi in alto a destra sul display della tastiera indica se una chiave è programmata o meno in questa posizione sulla centrale.

Premere, quindi, il tasto OK per accedere al relativo sottomenù di programmazione.

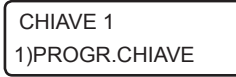

Consente di memorizzare il codice della chiave mediante acquisizione diretta attraverso un inseritore collegato.

L'attivazione di questa funzione avvia una temporizzazione di 60 secondi entro cui avvicinare la chiave a uno degli inseritori collegati alla centrale. Un bip lungo insieme con l'accensione contemporanea di tutti i LED dell'inseritore, conferma l'avvenuto apprendimento del codice della chiave.

CHIAVE 1 2)CAN.CHIAVE Consente di cancellare, previa conferma, il codice della chiave memorizzata in questa posizione.

Consente di programmare la funzione che questa chiave deve eseguire quando riconosciuta dalla centrale attraverso la lettura del codice da

CHIAVE 1 3)PARAM.CHIAVE

1)TIPO

parte di uno degli inseritori. PAR.CHIAVE 1

Consente di programmare il tipo e, quindi, la funzione associata alla chiave, secondo quanto riportato nella tabella seguente:

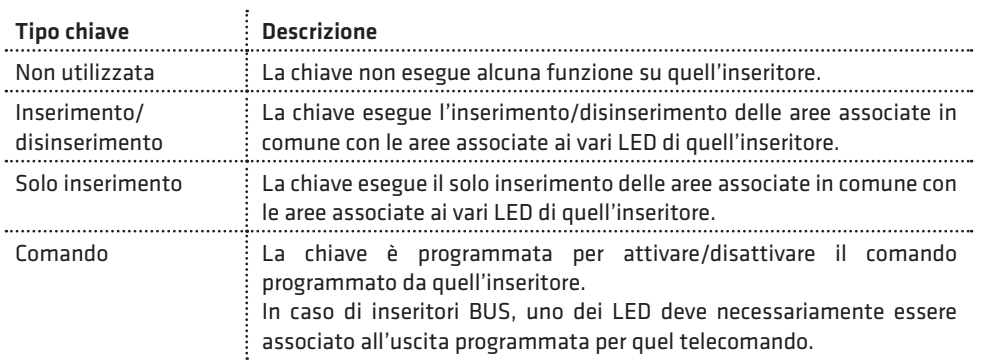

## **COMBIVOX**

Consente di programmare un parametro, in base al tipo di funzione selezionata per la chiave, secondo quanto riportato nella tabella seguente:

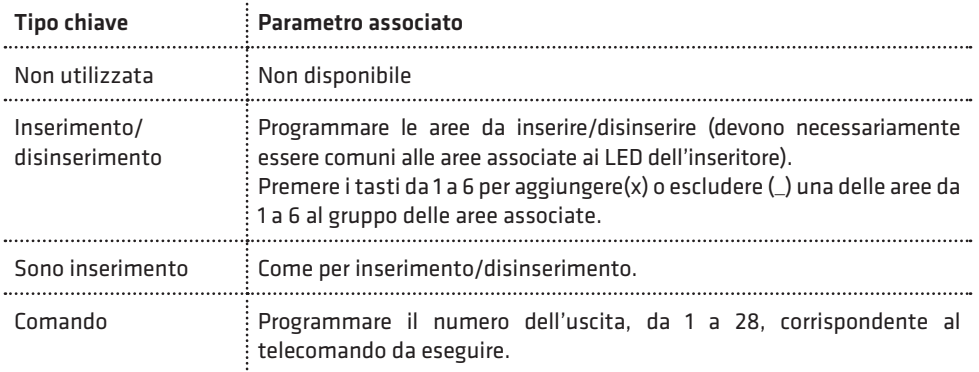

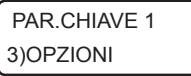

OPZIONI CH. 1  $x \times$ 

- Consente di abilitare le seguenti opzioni, in funzione del tipo di chiave programmato (solo per chiavi programmate come inserimento/ disinserimento e solo inserimento):
- 1. Parzializzazione: questa opzione consente la parzializzazione delle aree associate ai LED dell'inseritore. In tal caso, mantenendo la chiave in prossimità dell'inseritore, i LED programmati con funzione di area si accenderanno secondo una particolare sequenza: allontanare la chiave in corrispondenza dello stato di inserimento dell'impianto voluto. Premere ripetutamente il tasto 1 per abilitare  $(x)$  o disabilitare  $($ questa opzione.
- 2. Inserimento forzato: premere ripetutamente il tasto 2 per abilitare(x) o disabilitare() la chiave ad eseguire l'inserimento forzato, in caso di zone aperte durante l'inserimento.
- 3. Coercizione (per chiavi ins/dis): consente di attivare la segnalazione di allarme di coercizione su disinserimento. Per non provocare l'allarme di coercizione, dopo aver disinserito con la chiave in questione, occorre nuovamente avvicinare la stessa chiave all'inseritore entro il ritardo di segnalazione della coercizione programmato (default 20 sec) a pag.39. In alternativa, è possibile anche digitare un codice utente di disinserimento sulla tastiera della centrale, abilitato sulle stesse aree disinserite, entro il ritardo di segnalazione della coercizione (funzione doppio disinserimento chiave codice). Premere ripetutamente il tasto 3 per abilitare (x) o disabilitare (\_) questa opzione.

**COMBIVOX** 

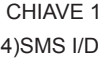

Consente di abilitare l'invio del messaggio SMS di avviso inserimento/ disinserimento da parte di questa chiave ai numeri programmati con indicazione della chiave che ha eseguito l'operazione.

CHIAVE 1 5)TEMPORANEA Consente di rendere questa chiave "temporanea": in tal caso, la chiave è sempre disabilitata (non viene riconosciuta dalla centrale) e può essere abilitata solo in determinate fasce orarie tramite programmatore orario.

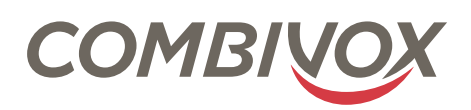

 $C \in \mathbb{Z}$ 

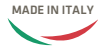